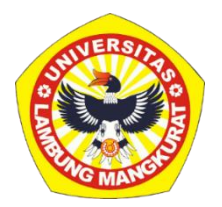

# **PENGEMBANGAN MEDIA PEMBELAJARAN INTERAKTIF BERBASIS WEB PADA MATERI PERUBAHAN WUJUD BENDA UNTUK SISWA KELAS V DENGAN METODE TUTORIAL**

**SKRIPSI**

Diajukan untuk Memenuhi Persyaratan dalam Memperoleh Gelar Sarjana Strata-1 Pendidikan Komputer

> Oleh: Nadiya Salsabila NIM 1810131220015

**PROGRAM STUDI PENDIDIKAN KOMPUTER JURUSAN PENDIDIKAN MATEMATIKA DAN IPA FAKULTAS KEGURUAN DAN ILMU PENDIDIKAN UNIVERSITAS LAMBUNG MANGKURAT BANJARMASIN JUNI 2023**

# **PENGEMBANGAN MEDIA PEMBELAJARAN INTERAKTIF BERBASIS** *WEB* **PADA MATERI PERUBAHAN WUJUD BENDA UNTUK SISWA KELAS V DENGAN METODE TUTORIAL**

**SKRIPSI**

Diajukan untuk Memenuhi Persyaratan dalam Memperoleh Gelar Sarjana Strata-1 Pendidikan Komputer

> Oleh: Nadiya Salsabila NIM 1810131220015

# **PROGRAM STUDI PENDIDIKAN KOMPUTER JURUSAN PENDIDIKAN MATEMATIKA DAN IPA FAKULTAS KEGURUAN DAN ILMU PENDIDIKAN UNIVERSITAS LAMBUNG MANGKURAT BANJARMASIN JUNI 2023**

### **HALAMAN PENGESAHAN**

#### **SKRIPSI**

# PENGEMBANGAN MEDIA PEMBELAJARAN INTERAKTIF **BERBASIS WEB PADA MATERI PERUBAHAN WUJUD BENDA UNTUK SISWA KELAS V DENGAN METODE TUTORIAL**

Oleh: Nadiya Salsabila NIM 1810131220015

Telah dipertahankan di hadapan dewan penguji pada tanggal 14 Juni 2023 dan dinyatakan lulus.

Susunan Dewan Penguji: Ketua Penguji/Pembimbing I

Dr. Andi Ichsan Mahardika, M.Pd. NIP 19850331 201212 1 002

Sekretaric Penguji/Pembimbing II

Muhammad Hifdzi Adini, S.Kom., M.T. NIP 19881005 202203 1 005

Program Studi Pendidikan Komputer Koordinator,

Dr. Harja Santana Purba, M.Kom. NIP 19630705 198903 1 002

Banjarmasin, Juni 2023 Jurusan PMIPA FKIP ULM

**Ketua** 

Dr. Syahmani, M.Si. NIP 19680123 199303 1 002

1. Novan Alkaf Bahraini Saputra, S.Kom.,

Anggota Dewan Penguji

- M.T.
- 2. Rizky Pamuji, S.Kom., M.Kom.

#### **LEMBAR PERSETUJUAN**

Untuk menyatakan bahwa Skripsi oleh Nadiya Salsabila NIM 1810131220015 dengan judul "Pengembangan Media Pembelajaran Interaktif Berbasis Web pada Materi Perubahan Wujud Benda untuk Siswa Kelas V dengan Metode Tutorial" telah disetujui oleh Dewan Penguji sebagai syarat untuk menyelesaikan Program Pendidikan Sarjana pada Program Studi Pendidikan Komputer.

Banjarmasin, Ketua, Dr. Andi Ichsan Mahandika, M.Pd. NIP 19850331 201212 1 002 Anggota Muhammad Hifdzi Adini, S.Kom., M.T. NIP 19881005 202203 1 005 Anggota, Novan Alkaf Bahraini Saputra, S.Kom., M.T. NIP 19931110 202012 1 008 Anggota, Rizky Pamuji, S.Kom., M.Kom. NIP 19940601 202203 1 007 Mengetahui, Koordinator Program Studi Pendidikan Komputer,

Dr. Harja Santana Purba, M.Kom. NIP 19630705 98903 1 002

Tanggal,  $16 - 08 - 2025$ 

Tanggal, 28-07-2022

Tanggal, 28/7/2023

Tanggal,  $26/7/2025$ 

 $25/2)$ 

### **PERNYATAAN**

Dengan ini saya menyatakan bahwa dalam skripsi ini tidak terdapat karya yang pernah diajukan untuk gelar kesarjanaan di suatu perguruan tinggi dan sepanjang pengetahuan saya juga tidak terdapat karya atau pendapat yang pernah ditulis atau diterbitkan oleh orang lain, kecuali secara tertulis diacu dalam naskah ini dan disebutkan dalam daftar pustaka.

Banjarmasin, Juni 2023

E3AKX583960429

Nadiya Salsabila NIM 1810131220015 PENGEMBANGAN MEDIA PEMBELAJARAN INTERAKTIF BERBASIS WEB PADA MATERI PERUBAHAN WUJUD BENDA UNTUK SISWA KELAS V DENGAN METODE TUTORIAL (Oleh: Nadiya Salsabila, Pembimbing: Andi Ichsan Mahardika, Muhammad Hifdzi Adini; 2023; 63 halaman)

### **ABSTRAK**

<span id="page-5-0"></span>Media pembelajaran interaktif berbasis *web* dengan metode tutorial merupakan media pembelajaran yang memanfaatkan program komputer untuk memberikan bimbingan belajar kepada siswa. Metode tutorial juga memberikan panduan yang jelas dan pemahaman yang mendalam kepada peserta didik. Oleh karena itu, tujuan dari penelitian ini adalah mengembangkan dan mendeskripsikan validitas media pembelajaran interaktif berbasis *web* yang telah dikembangkan pada materi perubahan wujud benda untuk siswa kelas V dengan metode tutorial. Metode penelitian yang digunakan adalah *Research and Development* (R&D) dengan model pengembangan ADDIE yang dibatasi pada empat tahap, yaitu tahap analisis, tahap desain, tahap pengembangan, dan tahap evaluasi. Teknik pengumpulan data melalui penilaian validitas. Instrumen yang digunakan yaitu lembar validasi ahli materi, dan lembar validasi ahli media. Hasil penelitian ini adalah media pembelajaran interaktif berbasis *web* pada materi perubahan wujud benda untuk siswa kelas V dengan metode tutorial dikembangkan menggunakan teknologi HTML, TailwindCSS, Javascript, JSON, dan Firebase. Penelitian menunjukkan bahwa media pembelajaran dinyatakan valid berdasarkan hasil validitas materi dan hasil validitas media. Oleh karena itu, media pembelajaran interaktif berbasis *web* pada materi perubahan wujud benda untuk siswa kelas V dengan metode tutorial dinyatakan valid untuk dilakukan uji coba.

Kata kunci: ADDIE, berbasis web, media pembelajaran interaktif, metode tutorial, perubahan wujud benda.

*DEVELOPMENT OF WEB-BASED INTERACTIVE LEARNING MEDIA ON THE MATERIAL OF CHANGES IN THE FORM OF OBJECTS FOR GRADE V STUDENTS WITH TUTORIAL METHODS (By: Nadiya Salsabila, Advisor: Andi Ichsan Mahardika, Muhammad Hifdzi Adini; 2023; 63 pages)* 

#### *ABSTRACT*

*Web-based interactive learning media with tutorial method is a learning media that utilizes computer programs to provide learning guidance to students. The tutorial method also provides complete instructions and understanding to students. Therefore, the purpose of this research is to develop and describe the validity of web-based interactive learning media that has been developed on the material of changes in the form of objects for grade V students with tutorial methods. The research method used is Research and Development (R&D) with the ADDIE development model which is limited to four stages, namely the analysis stage, design stage, development stage, and evaluation stage. Data collection techniques through validity assessment. The instruments used are material expert validation sheets, and media expert validation sheets. The results of this study are web-based interactive learning media on the material of changes in the form of objects for grade V students with tutorial methods developed using HTML, TailwindCSS, Javascript, JSON, and Firebase technologies. The research shows that the learning media is declared valid based on the results of material validity and media validity results. Therefore, web-based interactive learning media on the material of changes in the form of objects for grade V students with the tutorial method is declared valid for testing.*

*Keywords: ADDIE, changes in the form of objects, interactive learning media, tutorial method, web-based.*

### **KATA PENGANTAR**

<span id="page-7-0"></span>Puji syukur penulis panjatkan ke hadirat Allah SWT, karena berkat rahmat dan hidayah-Nya penulis dapat menyelesaikan skripsi yang berjudul "Pengembangan Media Pembelajaran Interaktif Berbasis *Web* pada Materi Perubahan Wujud Benda untuk Siswa Kelas V dengan Metode Tutorial". Skripsi ini diajukan untuk memenuhi syarat menyelesaikan program Strata-1 Pendidikan Komputer.

Penulis menyadari bahwa dalam penyusunan skripsi ini tidak terlepas dari semua pihak yang telah memberikan bantuan dan bimbingan. Oleh karena itu, dengan penuh kerendahan hati dan rasa hormat penulis mengucapkan terima kasih kepada:

- 1. Dekan Fakultas Keguruan dan Ilmu Pendidikan (FKIP) Universitas Lambung Mangkurat (ULM).
- 2. Ketua Jurusan Pendidikan Matematika dan IPA FKIP ULM.
- 3. Koordinator Program Studi Pendidikan Komputer FKIP ULM.
- 4. Dr. Andi Ichsan Mahardika, M.Pd. dan Muhammad Hifdzi Adini, S.Kom., M.T. selaku dosen pembimbing yang telah meluangkan waktu dan memberikan bimbingan serta saran dalam menyelesaikan skripsi ini.
- 5. Novan Alkaf Bahraini Saputra, S.Kom., M.T., dan Rizky Pamuji, S.Kom., M.Kom., selaku dosen penguji skripsi yang telah memberikan saran serta dukungan untuk menyelesaikan skripsi.

vii

- 6. Novan Alkaf Bahraini Saputra, S.Kom., M.T., Nuruddin Wiranda, S.Kom., M.Cs., Nia Ervira Safitri, S.Pd., dan Nasrah, S.Si., M.Pd., selaku validator yang telah memberikan masukan dan saran dalam menyelesaikan skripsi ini.
- 7. Ibu Aspiyah, Ayah Radian, Fauzan, Intan, dan seluruh keluarga yang selalu mendoakan dan memberikan dukungan untuk menyelesaikan skripsi ini.
- 8. Ade Irna Andini, Marlina, Ridho Rahmat, Amran, dan Ahmad Riduan selaku teman baik yang selalu mau diajak berdiskusi serta memberikan bantuan baik berupa saran maupun dukungan kepada penulis sehingga bisa menyelesaikan skripsi ini.
- 9. Teman-teman grup boom, yaitu : ade, ica, marlin, piyah, dan desi yang juga selalu memberikan motivasi dan semangat untuk menyelesaikan skripsi.
- 10. Semua pihak yang ikut serta membantu dalam penyusunan skripsi ini yang tidak bisa penulis sebutkan satu persatu.

Semoga Allah membalas semua bantuan yang telah diberikan dengan pahala yang berlipat. Akhir kata semoga skripsi ini dapat bermanfaat bagi siapa saja yang membacanya.

Banjarmasin, Juni 2023

Nadiya Salsabila NIM 1810131220015

# **DAFTAR ISI**

<span id="page-9-0"></span>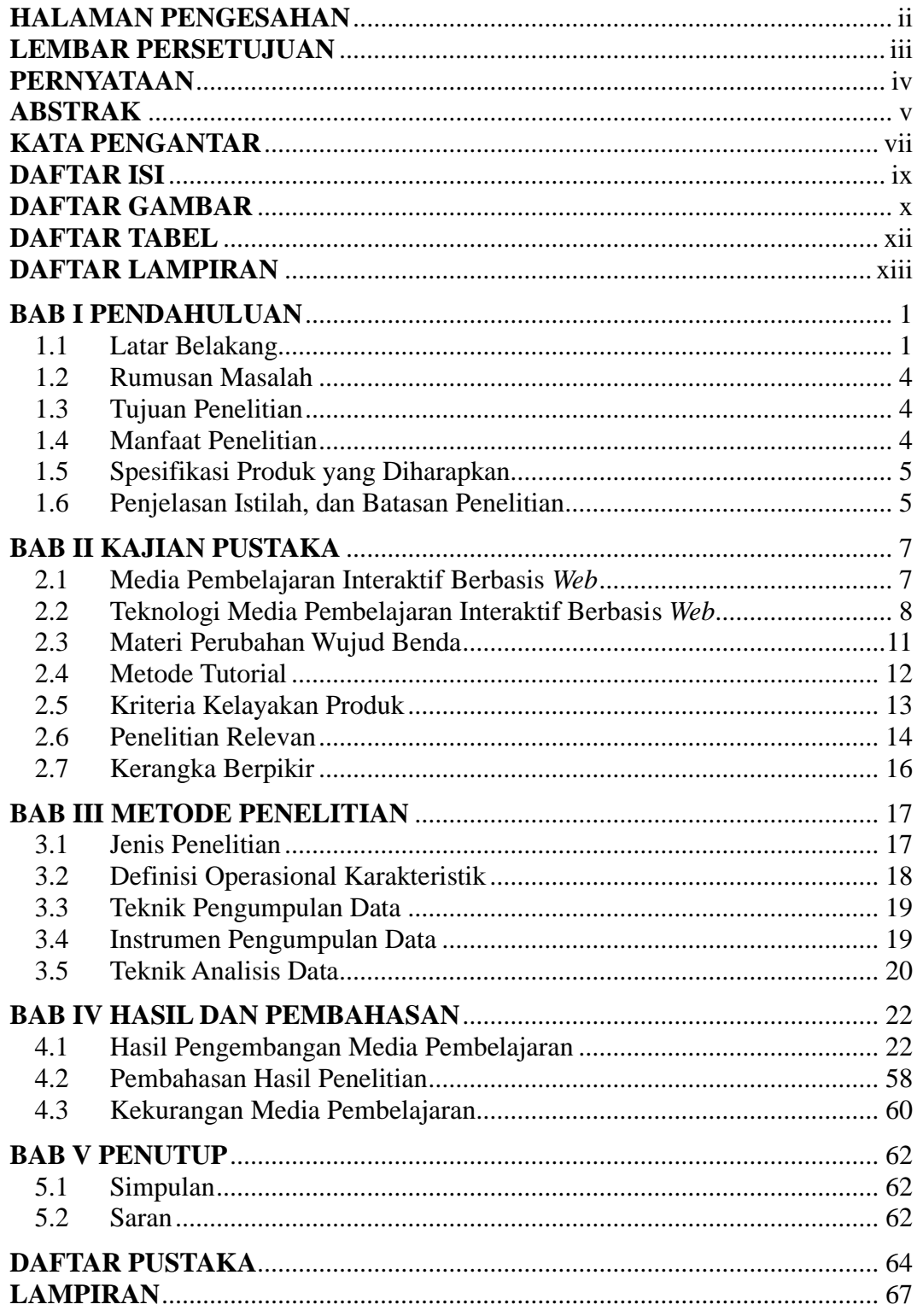

### **DAFTAR GAMBAR**

<span id="page-10-0"></span>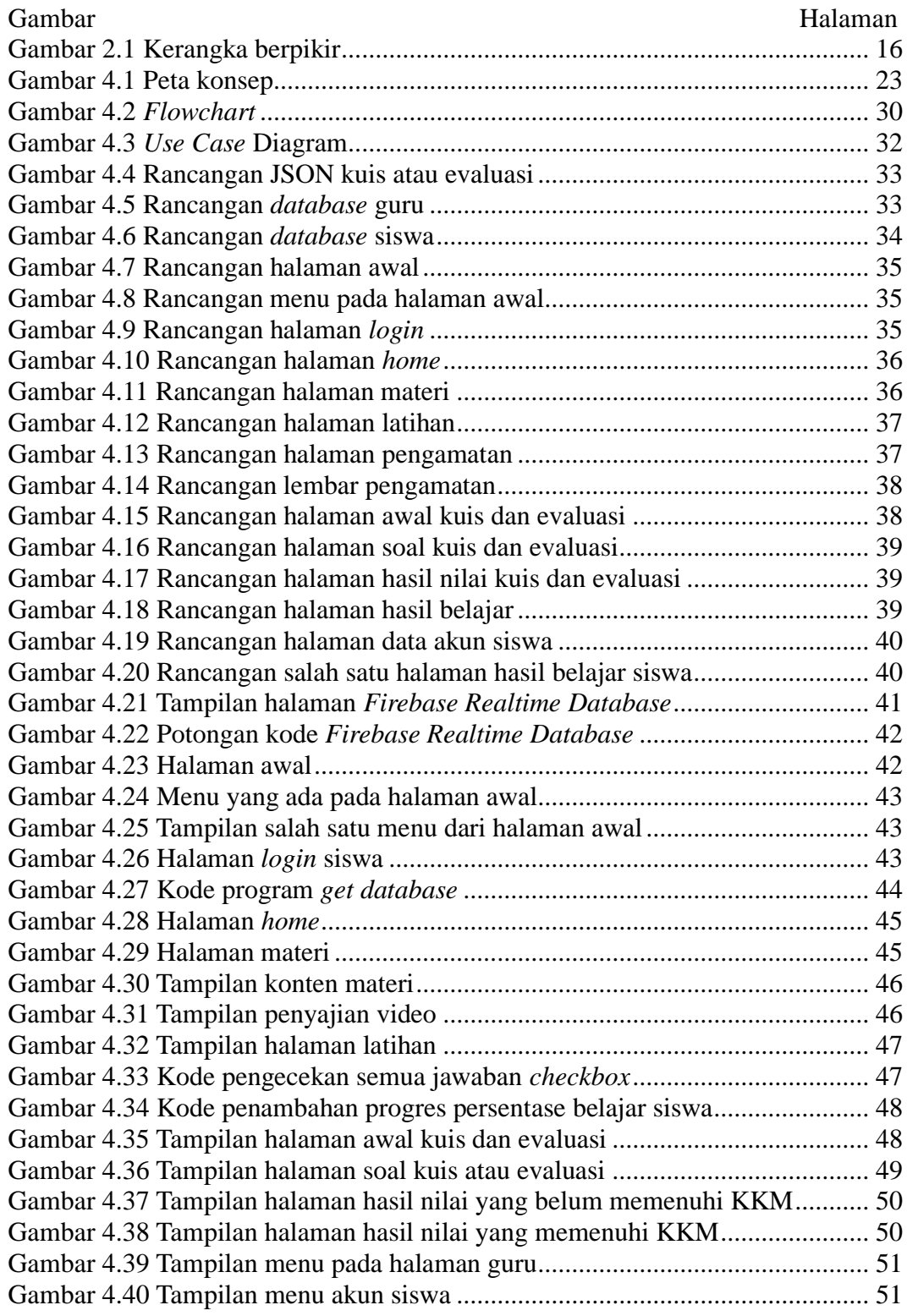

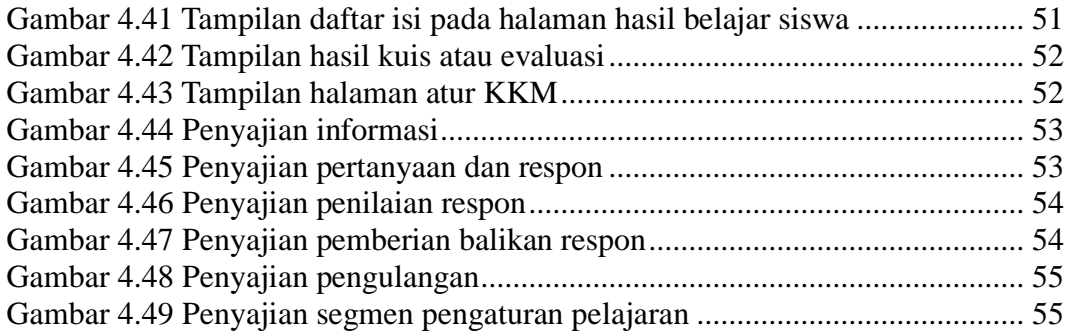

### **DAFTAR TABEL**

<span id="page-12-0"></span>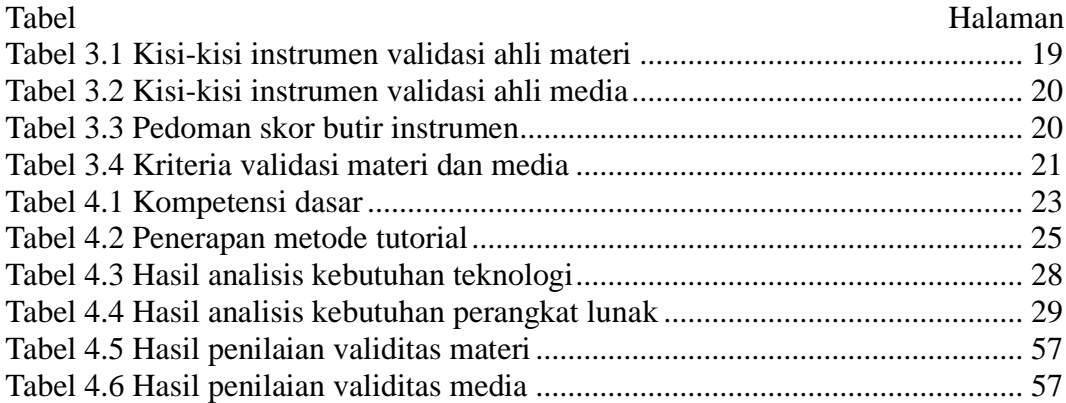

### **DAFTAR LAMPIRAN**

<span id="page-13-0"></span>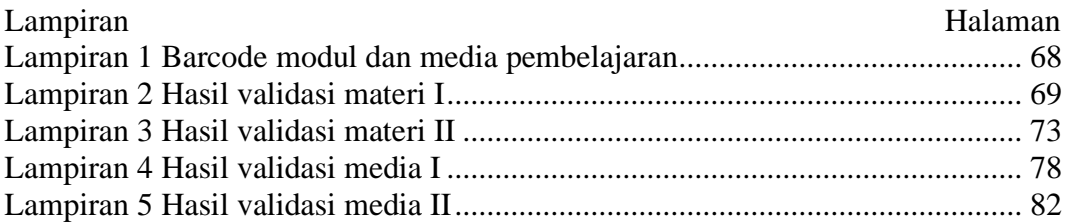